## Free Download 3d Text Effect Photoshop EXCLUSIVE

Want to read news about leading software applications? Check out our Software News page. We update it regularly with the latest software releases, gaming news, accessories reviews, and windows 10 tips. Installing Adobe Photoshop is relatively easy and can be done in a few simple steps. First, go to Adobe's website and select the version of Photoshop that you want to install. Once you have the download, open the file and follow the on-screen instructions. Once the installation is complete, you need to crack Adobe Photoshop. To do this, you need to download a crack for the version of Photoshop that you want to use. Once you have the crack, open the file and follow the instructions to apply the crack. After the crack is applied, you can start using Adobe Photoshop. Be sure to back up your files since cracking software can be risky. With these simple steps, you can install and crack Adobe Photoshop.

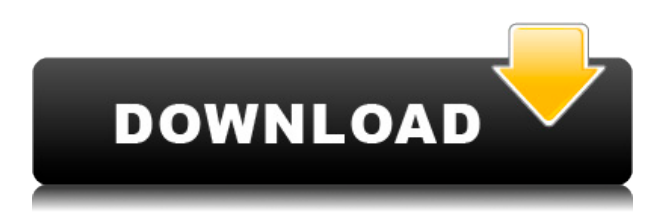

LightRoom CS4 allows you to apply a texture like you would a layer in Photoshop, thus allowing you to personalize your photos and make them unique. However, the very limiting appearance of the grid and, on the other hand, the possibility of the font not fitting into the grid makes the grids appear "artificial" in the case of Lightroom CS4. And while the latter is hardly an issue, the former is surely out of place. There are two LightRoom options for creating an adobe store: photo and video. The Photo Store lets you sell and promote products like photos. The Video Store lets you sell and promote items like videos. The stores don't link to your Adobe Account or Elements. Instead, they link back to your Store at Adobe.com. To get the most from the store, delete old items, sort your inventory, and clean your inventory list of out-of-stock items to make it faster for the search engines to find it. First Lightroom for Mac (version 3.3.x) is available for free. Lightroom 3.3.2 is available for Windows. The latest version available for Mac is Lightroom (v.3.2.x). The new version of Photogenie allows you to export images to JPEG or PNG format without losing the original file's transparency. If you have only printed your photographs or stored them as a JPEG file, this may be a welcome discovery. New refinements to the existing panel:

- Lasso tools work on all selected layers
- Select friends icon:
- Trace mode:
- Smart filters:
- View outliner:
- Show any:
- Go to:

## **Adobe Photoshop CC 2019Activation Code With Keygen PC/Windows 2022**

## **How do you use the brushes?**

All the brushes we offer in Photoshop contain a set of parameters you can control from the main Brush Settings window, and to apply that brush to an image, you use the Brush tool. You can even use the same brush (or one of your brushes) on two or three layers and customize each layer for the desired effect. There are some now that believe websites are no

longer a viable medium for consistent creative work. This new medium is the web assembly , which is a new low-level web platform that allows developers to create highly performant, low-level web applications. Basically, web assembly is a way to tinker with the speed and efficiency of the web and gives developers more control over the devices they are using. This is why the idea of running Photoshop on the web is so exciting. With the Smart Brush tool, you can tell Photoshop where you want to edit the image. It gets a little bit darker and a little bit lighter as it goes along, as if the image were painting itself. So you can just make selections the way you usually do, but you can also paint in areas of your selection. And if you go over an area that's already been painted, the tool will automatically erase and correct the mistake. Create stunning images with Photoshop on your iPhone XS. Use Camera RAW to pull in the best of your photos, let creative tools help refine your images, and share your best work. With Camera RAW, you can edit your image and make it look great in any way using a variety of tools. When you're ready, tap the export button to create a high-quality image for social media and other platforms. And the best part is, you can unlock additional content and features using your Creative Cloud subscription. 933d7f57e6

## **Adobe Photoshop CC 2019 Download free Patch With Serial Key Free License Key {{ last releAse }} 2022**

In November 2007, Adobe announced that eMotion was used for the first time in a commercial videogame called *Splinter Cell: Conviction* [1] In 2009, the company acquired the Swiss company XnView and got a videoin editor which can be used to edit MPEG-2. In 2009, Adobe acquired the company, Online PC, which is an interactive Web based content creation/publishing company which was founded in March 2006 and is based in Sweden. God of War game development studio, Santa Monica Studio, was founded in 2003 and has since become a leader in the gaming industry. In 2009, Santa Monica Studio released their first game titled God of War, featured with revolutionary in-game feature such as animation pause, zooming camera, and explosions with Christian Bale as the protagonist. It was a massive hit among players and sold millions of copies. In 2011, the studio released a follow-up game titled God of War II, launched on January 20, 2012. On November 12, 2010, Adobe released the beta version of Adobe LiveCycle Designer and Adobe LiveCycle Data Services 10.5 for Apple. As its successor, Adobe LiveCycle Data Services 10.5 supports both the Managed and Unmanaged Service modes for live data management. Adobe Photoshop Features is a comprehensive course that covers the inner workings of Photoshop, from creating your first image to editing it. The course contains a range of topics, from the basics of photo editing to advanced image creation, including composites, reshaping, adjustment layers, and editing curves. The course also covers all the DSP (digital space painting) features of Photoshop.

download 3d text effect photoshop download free 3d luts for photoshop photoshop download for windows 7 download download free download photoshop free download download adobe photoshop download photoshop cs2 free download download 3d luts for photoshop 450+ color lookup 3d luts presets for photoshop - free download photoshop download free download photoshop download apk download

Adding a watermark to a document is a quick and easy way to give credit to another photographer or illustrator. In this How-To Article we explain how to do so, the process you should take, and what are some tips to ensure a successful watermark. In a lesser known new feature, Adobe Imagemagick now lets you access your RAW files much faster than in previous versions. As soon as you open RAW files in Photoshop, a dialog will appear offering you to open it to Adobe Photoshop, convert it with Photoshop tools, or open and convert it into a different format. So, you can convert your file, get it into a recognizable format (e.g. JPG), and you're ready to go. If you are handling large batches of images, you may find it handy to use Photoshop's new batch image finder. To activate it, go to Edit > Find & Select (Windows) or Photoshop > Find & Select (Mac). This is a great fast way to find images in your folders and sort them into a new set. Want to understand what happens between the camera and stored RAW files? In just a few simple steps we explain how it all works. Just click on the Book and Learn button to start learning, and leave a comment to let us know what you think. Have you ever wished for more options for 3D layer effects? With the new 3D Layer Effects panel, you can mask or animate the free-rotating effect of a 3D layer to tweak it without changing the real layer. To access the 3D Layer Effects panel, choose Layer > New 3D Layer & Effects or click the button on the new 3D Scene panel in the Layers panel. Choose From all layers or an individual 3D layer, then choose one of the following options:

Photoshop CS6 is the most popular version of the most powerful, versatile image editor. Photoshop comes with an array of tools and features to create stunning images and layouts: Photoshop tabs, layers, selections, better tools for dealing with color, and advanced retouch tools, to name a few. This book, Photoshop for Photographers features exactly what you need to know to become a Photoshop master. (and it's not lengthy or boring) It covers all the tools you need to know, including but not limited to: Adjustments, Layer Masks, Healing Brush, Blending, Paths, and Gradients. Photoshop is an indispensable tool for anyone aspiring to be a great photographer. Photoshop CS6 and/or CC are a pair of hands-down best-in-class software tools perfectly suited for creating imagery for publishing media. For one thing, they are incredibly feature-packed.

Photoshop's excellent selection and adjustment tools help you draw an extraordinary amount of attention to the images you're creating. Precise retouching tools let you transform the subject's likeness. Photoshop is a powerful toolset full of advanced features that most applications will not touch. This book provides you with the tools and techniques to take advantage of Photoshop's effects and features, rendering them as you tweak your image before publication. Photoshop is the most popular and versatile photo editing software, Adobe is now moving forward with graphic design software that can help you create better images and design ads and web graphics. With the powerful photo editing features of Photoshop, you can modify and retouch photographs and create digital images with plenty of features. The features of Photoshop will enable you to organize photos, make interesting actions and create eye-catching graphics for websites and document.

<https://jemi.so/malayalam-film-honey-bee-full-movie-free-download> <https://jemi.so/usb-lan-cd-drivers-ky-qf-9700-windows-7> <https://jemi.so/renault-dialogys-46-multiwho> <https://jemi.so/fmrte-football-manager-real-time-editor-fm-2012-license-key-free-download> [https://jemi.so/\[fsx-aerosoft-mega-airport-munich-x-v102-crack](https://jemi.so/[fsx-aerosoft-mega-airport-munich-x-v102-crack) <https://jemi.so/rd-sharma-class-10-pdf-ebooks-free-download>

<https://jemi.so/moldex3d-free-download-crack-for-windows>

The program lets you apply any of the predefined effects, such as softwares' vignetting, arcs or graded filters to images; you can also create proprietary filters. Photoshop stores your effects, preset workflows and layers in a library, allowing you to access them easily from any program. Elements is also able to optimize images for the Web, including making color, contrast and sharpness adjustments. As you can imagine, this means that you can edit, save as a JPEG, and then save that new image as a RAW format. It's also possible to add or subtract layers in a RAW file, letting you create three or four unique image files for every one original. Photoshop offers the ability to analyze images and tell you just what's going on in them, whether it's noise or shadow or light. Photoshop Elements does not provide this analysis, only basic noise testing capability. Photoshop is the most recognized photo editing tool as well as the most used graphic design tool has gained popularity because of its

powerful software and user-friendly interface. For users who are proficient in Photoshop, the learning curve is easily manageable. It is so easy to learn Photoshop. For those who are complete learning new software takes time, and you have to pay \$ 150 for Adobe Photoshop, Photoshop Elements or Elements is a different from it. Photoshop typically combines a more complicated tool set and editing workflows, and there's a price tag to match. Photoshop is definitely worth it and it does offer some amazing tools.

[https://godayjob.com/2022/12/25/adobe-photoshop-2022-version-23-0-2-keygen-for-lifetime-windows-](https://godayjob.com/2022/12/25/adobe-photoshop-2022-version-23-0-2-keygen-for-lifetime-windows-10-11-3264bit-2022/)[10-11-3264bit-2022/](https://godayjob.com/2022/12/25/adobe-photoshop-2022-version-23-0-2-keygen-for-lifetime-windows-10-11-3264bit-2022/)

[https://whistlesforlife.com/2022/12/25/adobe-photoshop-2021-version-22-1-1-product-key-serial-num](https://whistlesforlife.com/2022/12/25/adobe-photoshop-2021-version-22-1-1-product-key-serial-number-64-bits-2023/) [ber-64-bits-2023/](https://whistlesforlife.com/2022/12/25/adobe-photoshop-2021-version-22-1-1-product-key-serial-number-64-bits-2023/)

<https://allsportlms.com/wp-content/uploads/2022/12/tadtal.pdf>

<https://earnped.com/wp-content/uploads/2022/12/veruryq.pdf>

[https://noobknowsall.com/wp-content/uploads/2022/12/Photoshop\\_Elements\\_90\\_Free\\_Download\\_LIN](https://noobknowsall.com/wp-content/uploads/2022/12/Photoshop_Elements_90_Free_Download_LINK.pdf) [K.pdf](https://noobknowsall.com/wp-content/uploads/2022/12/Photoshop_Elements_90_Free_Download_LINK.pdf)

- <https://vogblog.wales/wp-content/uploads/2022/12/niqule.pdf>
- <https://www.riobrasilword.com/2022/12/25/adobe-photoshop-elements-9-mac-download-fixed/>

[https://slitetitle.com/adobe-photoshop-cc-2014-download-free-registration-code-64-bits-lifetime-patch](https://slitetitle.com/adobe-photoshop-cc-2014-download-free-registration-code-64-bits-lifetime-patch-2022/) [-2022/](https://slitetitle.com/adobe-photoshop-cc-2014-download-free-registration-code-64-bits-lifetime-patch-2022/)

[https://onestopbd.shop/wp-content/uploads/2022/12/Download-Photoshop-CC-2019-Version-20-LifeTi](https://onestopbd.shop/wp-content/uploads/2022/12/Download-Photoshop-CC-2019-Version-20-LifeTime-Activation-Code-LifeTime-Activation-Code-Ma.pdf) [me-Activation-Code-LifeTime-Activation-Code-Ma.pdf](https://onestopbd.shop/wp-content/uploads/2022/12/Download-Photoshop-CC-2019-Version-20-LifeTime-Activation-Code-LifeTime-Activation-Code-Ma.pdf)

Adobe Photoshop for Mac is a computer software that is developed using Adobe Creative Suite, an end-to-end graphic designing solution for web and mobile app designers. It offers an extensive set of tools that make it possible to create, edit, and manage graphic and web-based materials. Features such as layer mask, vector shape, object transform, file system, and advanced tools make Photoshop a reliable and accessible tool for creative professionals. According to Adweek, Adobe Photoshop is the world's most widely used software package. Adobe Photoshop is a powerful and popular graphics editing software that includes tools such as selection, cloning, gradient, textures and filters. Photoshop has a widespread user base in the field of graphic design, photography and many other creative fields. Photoshop is often referred to as the word processing software developed by Adobe. The best way to use the Pixelmator app is by using it to create images in iPhoto. Using child

[https://www.mhf-aventure.fr/2022/12/25/photoshop-download-free-for-windows-10-full-version-with-k](https://www.mhf-aventure.fr/2022/12/25/photoshop-download-free-for-windows-10-full-version-with-key-__full__/) ev-\_ full /

mode, you can use Photoshops pixelmator filter to resize, tune, or color balance photos for iOS. It is not as powerful as Photoshop, but it is a great app if you want to try something simple. Have you ever looked at your photos and thought, "I wish that I didn't have that little old white cloud in it?" Too bad. It's time to get Photoshop. With Clone Stamp, you can easily remove the white cloud out of any photo. The best way to use Adobe Photoshop for kids is to start with simple shapes and make it work right away. Get your kids into the habit of working a little every day. That way they'll become experts when they grow up.